#### Lecture 10

# Regularization

STAT 479: Deep Learning, Spring 2019 Sebastian Raschka [http://stat.wisc.edu/~sraschka/teaching/stat479-ss2019/](http://pages.stat.wisc.edu/~sraschka/teaching/stat479-ss2019/)

Sebastian Raschka STAT 479: Deep Learning SS 2019 1

### Overview: Regularization / Regularizing Effects

- Early stopping
- $L_1/L_2$  regularization (norm penalties)
- Dropout

#### Goal: reduce overfitting

usually achieved by reducing model capacity and/or reduction of the variance of the predictions (as explained last lecture)

## **High Bias**  $t$ Best Way to Reduce Overfitting is Collecting More Data

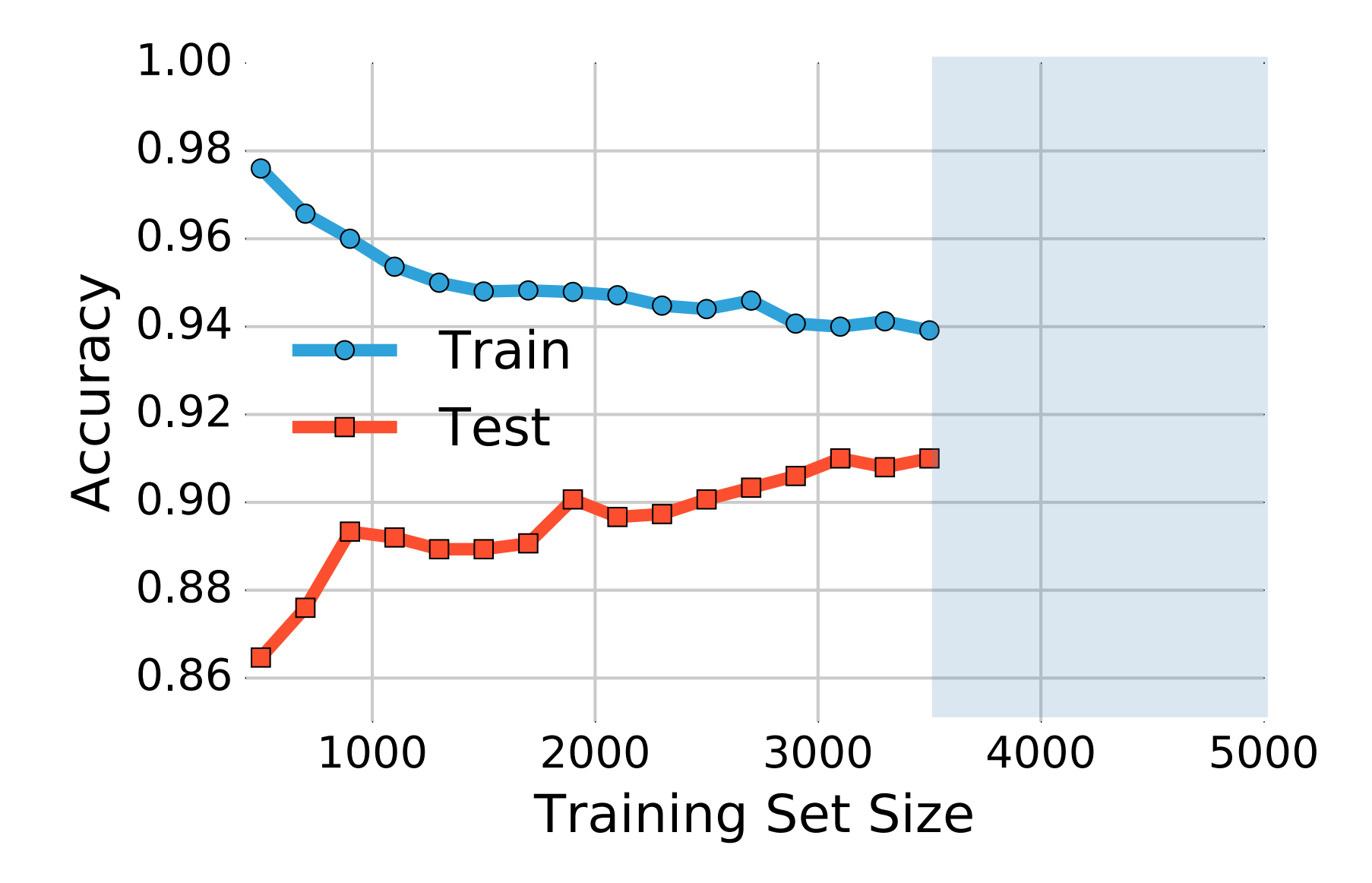

Softmax on MNIST subset (kept test set size constant)

#### Best Way to Reduce Overfitting is Collecting More Data

- Collecting more data is always recommended
- If not possible, data augmentation is also helpful (e.g., for images: random rotation, crop, translation ...) -- actually, this is always recommended (and easy to do)
- Additionally, reducing the capacity (e.g., regularization) helps

(In statistics, I notice the tendency to come up with more and more complex modeling techniques, based on heavy and unrealistic assumptions, whereas usually the data amount and quality is the real bottleneck ... e.g., a Bayes Optimal Classifier is not really more useful than logistic regression if the data is no good  $\Rightarrow$  "garbage in garbage out" principle)

#### Data Augmentation in PyTorch via TorchVision

```
Sebastian Raschka STAT 479: Deep Learning SS 2019 5
training_transforms = torchvision.transforms.Compose([
     #torchvision.transforms.RandomRotation(degrees=20),
     #torchvision.transforms.Resize(size=(34, 34)),
     #torchvision.transforms.RandomCrop(size=(28, 28)),
     torchvision.transforms.RandomAffine(degrees=(-20, 20), translate=(0.15, 0.15),
                                         resample=PIL.Image.BILINEAR),
     torchvision.transforms.ToTensor(),
     torchvision.transforms.Normalize(mean=(0.5, 0.5, 0.5), std=(0.5, 0.5, 0.5)),
     # normalize does (x_i - mean) / std
    # if images are [0, 1], they will be [-1, 1] afterwards
])
test_transforms = torchvision.transforms.Compose([
     torchvision.transforms.ToTensor(),
     torchvision.transforms.Normalize(mean=(0.5, 0.5, 0.5), std=(0.5, 0.5, 0.5)),
])
# for more see
# https://pytorch.org/docs/stable/torchvision/transforms.html
train dataset = datasets.MNIST(root='data',
                                train=True, 
                               transform=training transforms,
                                download=True)
test dataset = datasets.MNIST(root='data',
                               train=False, 
                               transform=test_transforms)
```
#### Data Augmentation in PyTorch via TorchVision

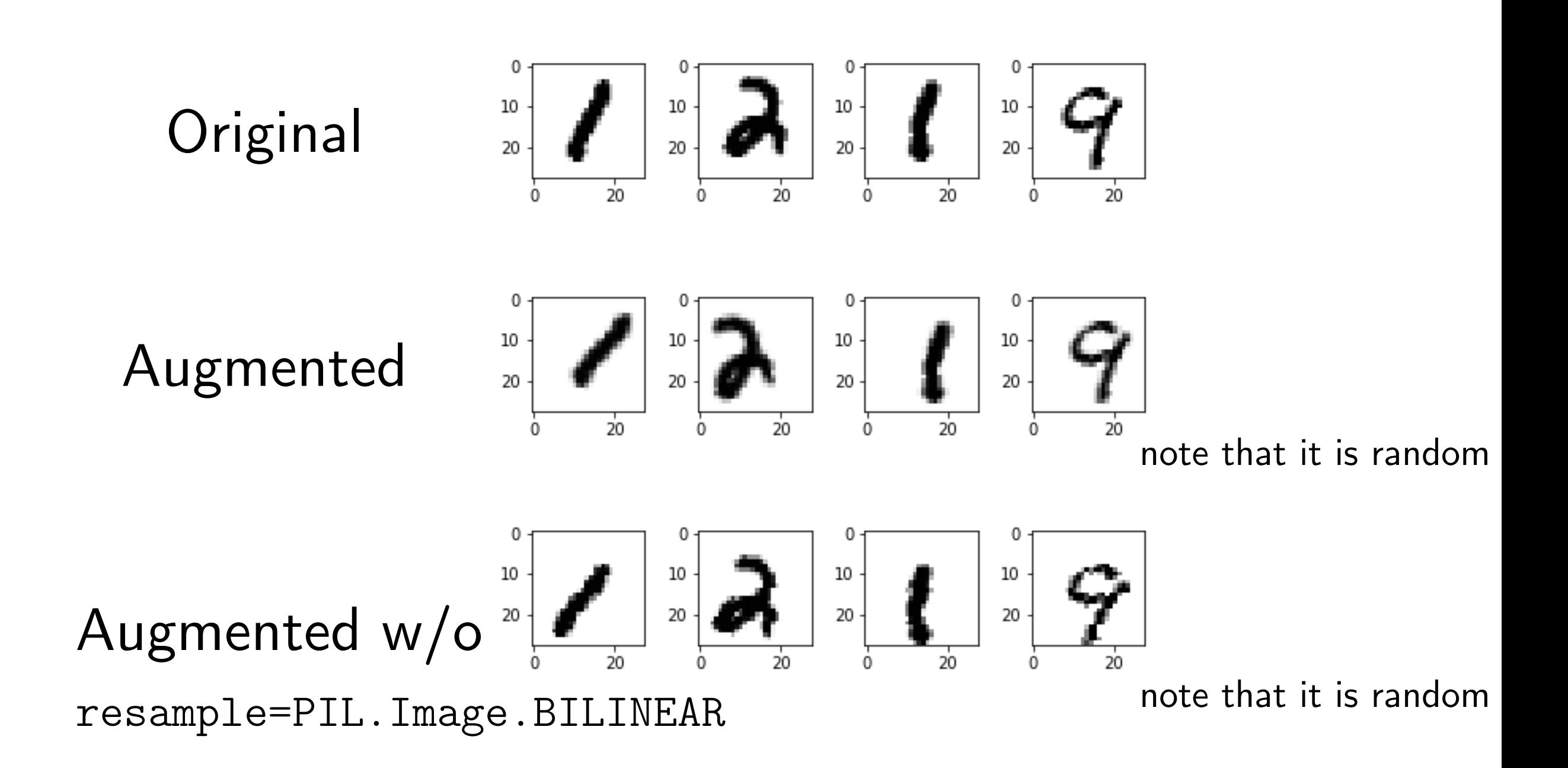

https://github.com/rasbt/stat479-deep-learning-ss19/tree/master/L10 regularization/code/ [data-augmentation.ipynb](https://github.com/rasbt/stat479-deep-learning-ss19/tree/master/L10_regularization/code/data-augmentation.ipynb)

# Now: Other Ways for Dealing with Overfitting if Collecting More Data is not Feasible  $\Rightarrow$  Reducing Network's Capacity by Other Means

Now: Other Ways for Dealing with Overfitting if Collecting More Data is not Feasible  $\Rightarrow$  Reducing Network's Capacity by Other Means

- smaller architecture: fewer hidden layers & units, dropout, (dead ReLUs, L1 norm penalty)
- smaller weights: Early stopping, norm penalties
- adding noise: Dropout

# Now: Other Ways for Dealing with Overfitting if Collecting More Data is not Feasible  $\Rightarrow$  Reducing Network's Capacity by Other Means

- smaller architecture: fewer hidden layers & units, dropout, (dead ReLUs, L1 norm penalty)
- smaller weights: Early stopping, norm penalties
- adding noise: Dropout

Consider extreme case (and think of what that leads to, in context of last lecture)

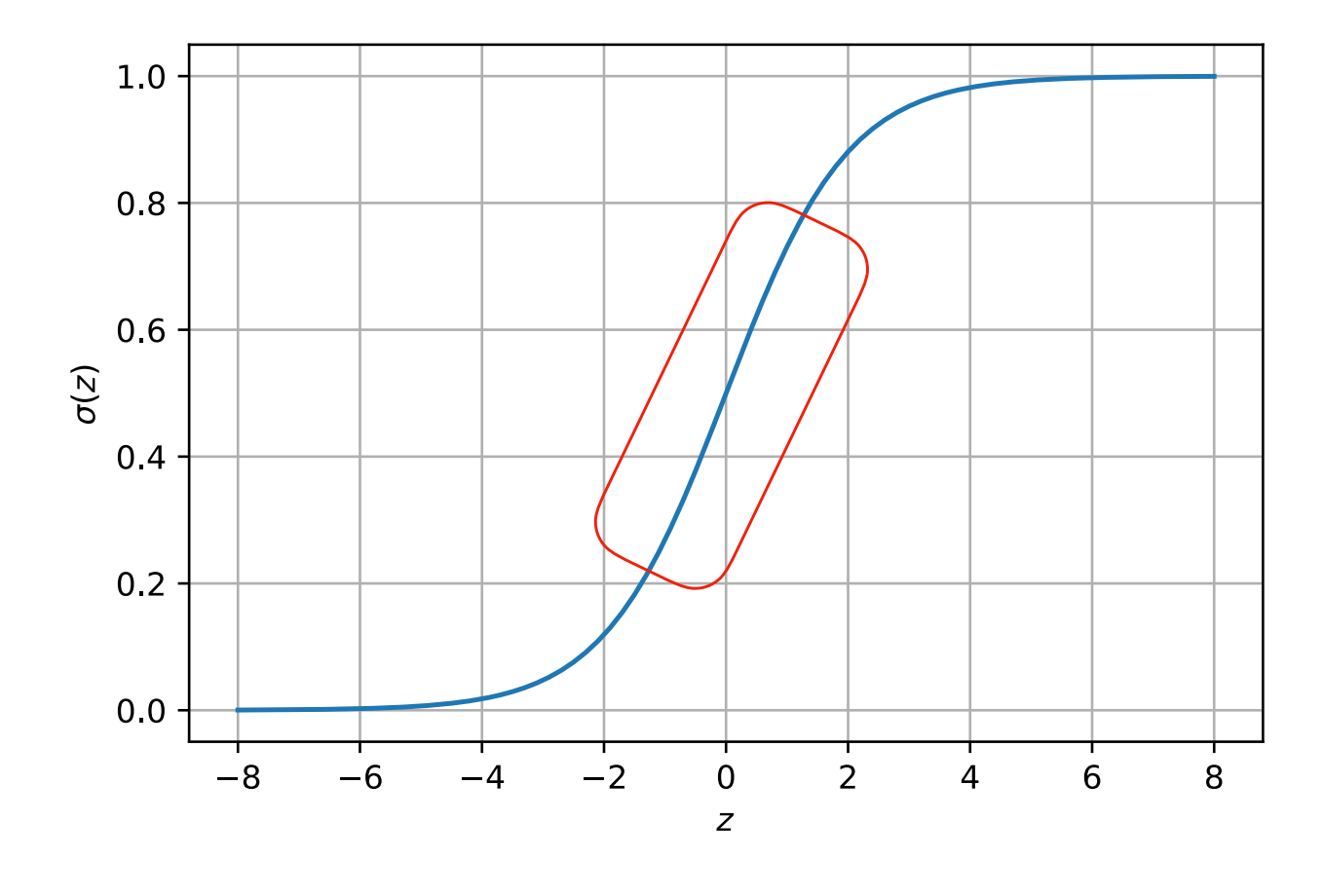

# Early Stopping

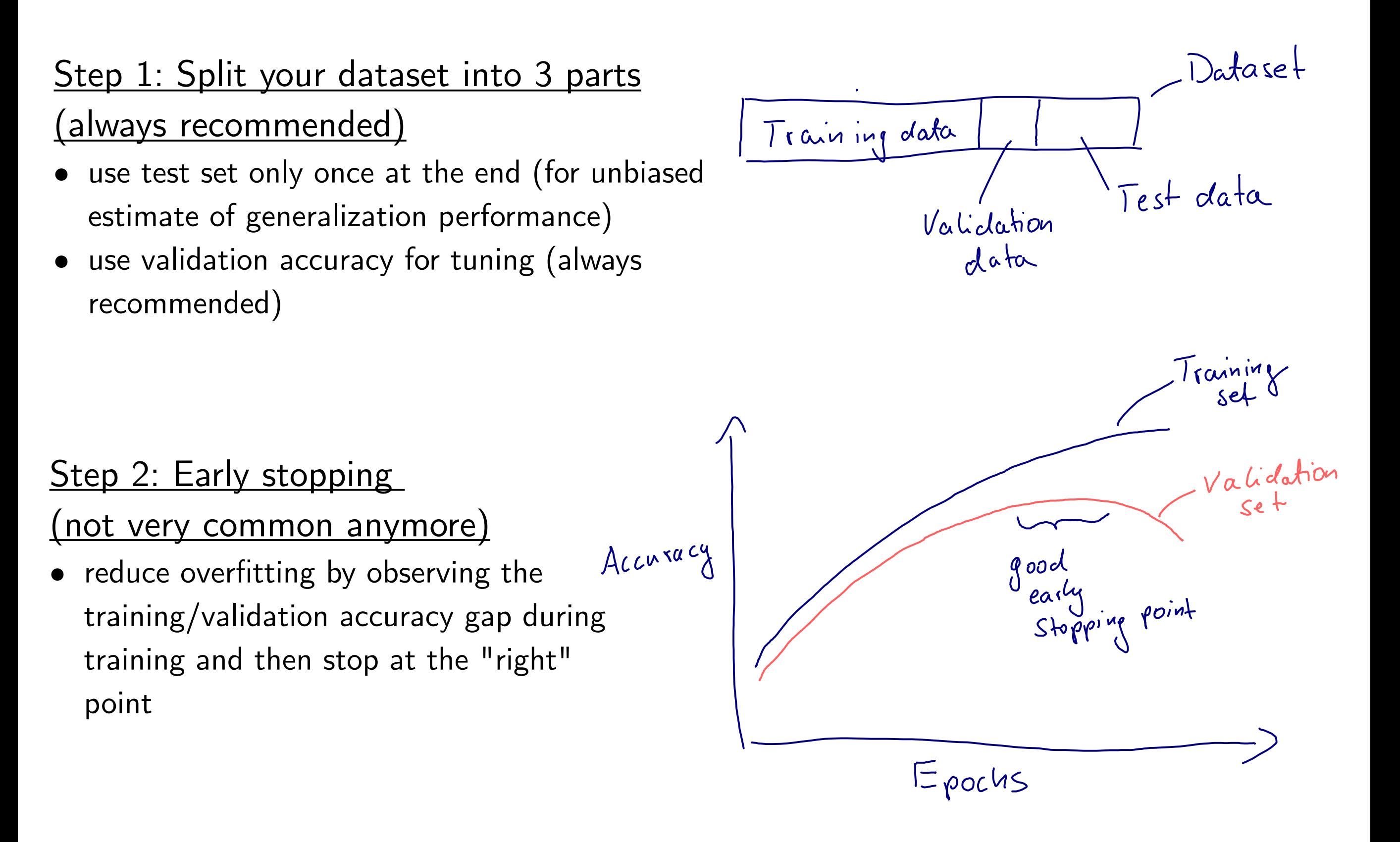

# L<sub>1</sub>/L<sub>2</sub> Regularization

As I am sure you already know it from various statistics classes, we will keep it short:

- $L_1$ -regularization  $\Rightarrow$  LASSO regression
- L<sub>2</sub>-regularization  $\Rightarrow$  Ridge regression (Thikonov regularization)

Basically, a "weight shrinkage" or a "penalty against complexity"

#### L1/L2 Regularization

$$
Cost_{\mathbf{w}, \mathbf{b}} = \frac{1}{n} \sum_{i=1}^{n} \mathcal{L}(y^{[i]}, \hat{y}^{[i]})
$$
  
L2-Regularized-Cost<sub>**w**, **b**</sub> =  $\frac{1}{n} \sum_{i=1}^{n} \mathcal{L}(y^{[i]}, \hat{y}^{[i]}) + \frac{\lambda}{n} \sum_{j} w_j^2$ 

where: 
$$
\sum_{j} w_j^2 = ||\mathbf{w}||_2^2
$$
  
and  $\lambda$  is a hyperparameter

## $L_1/L_2$  Regularization

L1-Regularized-Cost<sub>**w**</sub>,<sub>**b**</sub> = 
$$
\frac{1}{n} \sum_{i=1}^{n} \mathcal{L}(y^{[i]}, \hat{y}^{[i]}) + \frac{\lambda}{n} \sum_{j} |w_j|
$$
  
\nwhere:  $\sum_{j} |w_j| = ||\mathbf{w}||_1$ 

- L1-regularization encourages sparsity (which may be useful)
- However, usually L1 regularization does not work well in practice and is very rarely used
- Also, it's not smooth and harder to optimize

#### Geometric Interpretation of L<sub>2</sub> Regularization

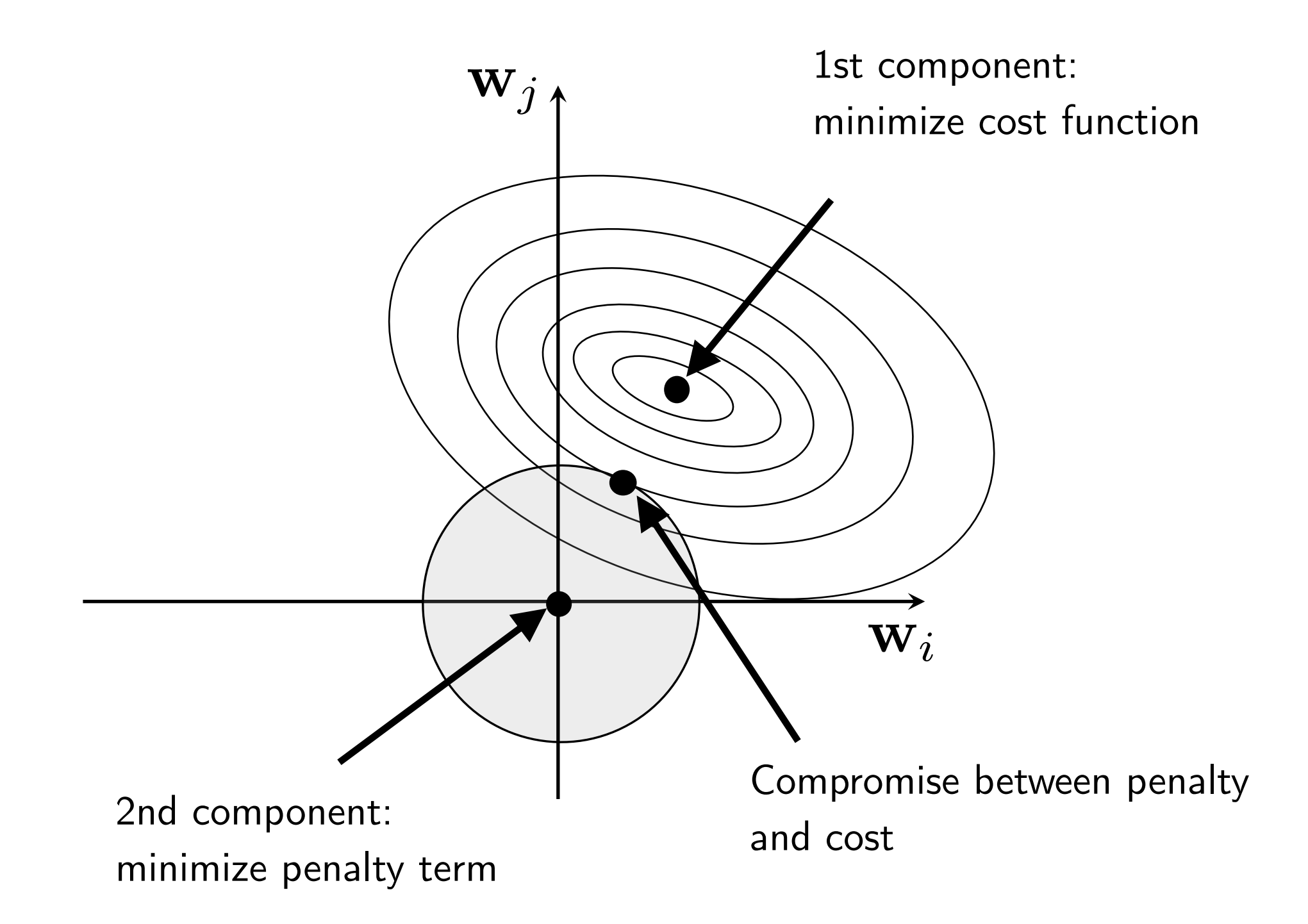

#### Geometric Interpretation of L<sub>2</sub> Regularization

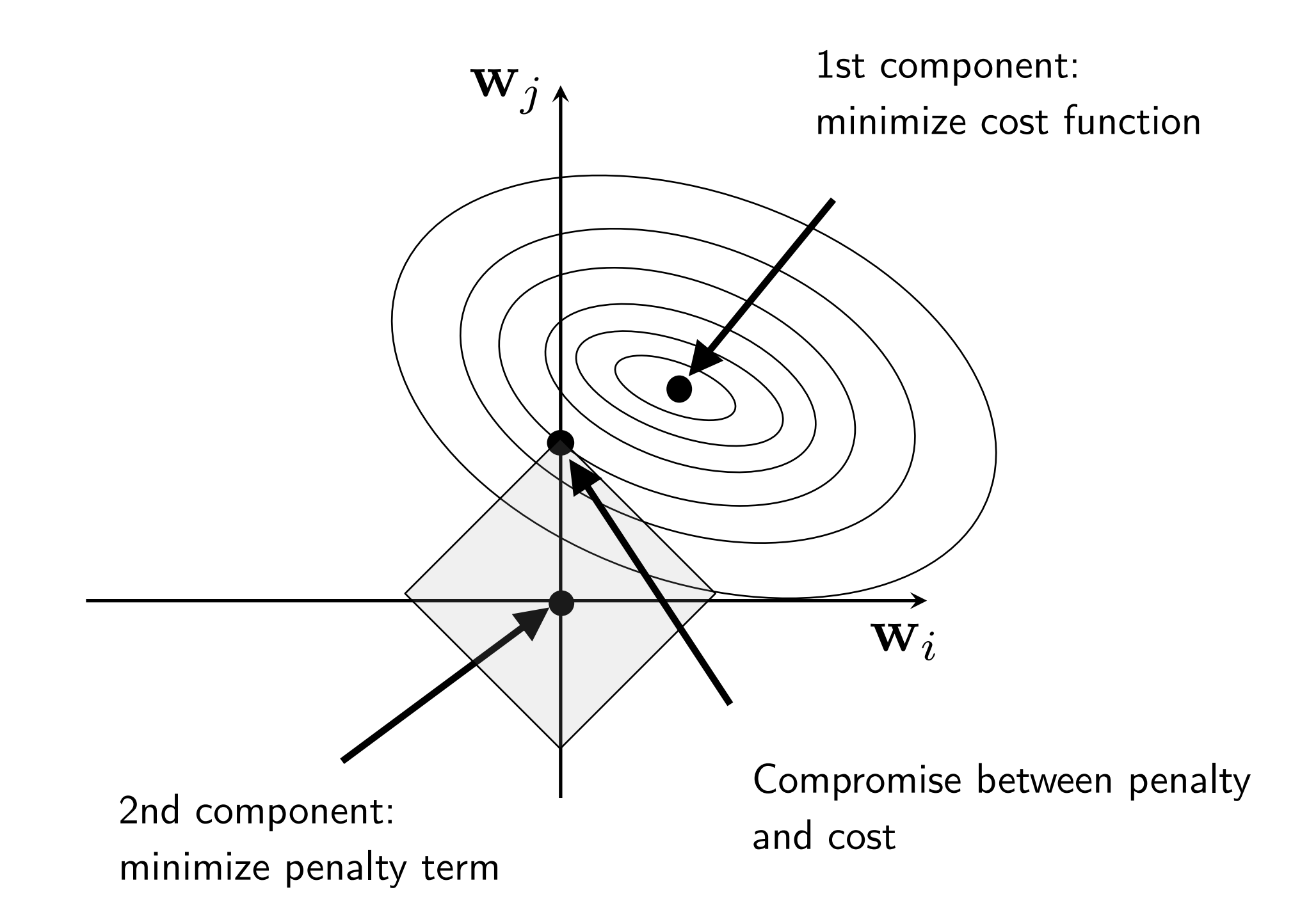

#### L2 Regularization for Neural Nets

L2-Regularized-Cost<sub>**w**</sub>,<sub>**b**</sub> = 
$$
\frac{1}{n} \sum_{i=1}^{n} \mathcal{L}(y^{[i]}, \hat{y}^{[i]}) + \frac{\lambda}{n} \sum_{l=1}^{L} ||\mathbf{w}^{(l)}||_F^2
$$
  
sum over layers

where 
$$
\|\mathbf{w}^{(l)}\|_F^2
$$
 is the Frobenius norm (squared):

$$
||\mathbf{w}^{(l)}||_F^2 = \sum_i \sum_j (w_{i,j}^{(l)})^2
$$

#### L2 Regularization for Neural Nets

Regular gradient descent update:

$$
w_{i,j} := w_{i,j} - \eta \frac{\partial \mathcal{L}}{\partial w_{i,j}}
$$

Gradient descent update with L2 regularization:

$$
w_{i,j} := w_{i,j} - \eta \bigg(\frac{\partial \mathcal{L}}{\partial w_{i,j}} + \frac{2 \lambda}{n} w_{i,j}\bigg)
$$

## L2 Regularization for Logistic Regression in PyTorch

#### Manually:

```
optimizer = torch.optim.SGD(model.parameters(), lr=0.1)
```
**for** epoch **in** range(num\_epochs):

 #### Compute outputs ####  $out = model(X train tensor)$ 

#### Compute gradients ####

(Note that I am using 0.5 here because PyTorch does it; Could be considered "convenient " as the exponent "2" cancels in the derivative. This implementation exactly matches the one on the next slide)

```
 #########################################################
 ## Apply L2 regularization (weight decay)
cost = F.binary cross entropy(out, y train tensor, reduction='sum')
 cost = cost + 0.5 * LAMBDA * torch.mm(model.linear.weight,
                                        model.linear.weight.t())
```

```
 # note that PyTorch also regularizes the bias, hence, if we want
# to reproduce the behavior of SGD's "weight decay" param, we have to add
 # the bias term as well: 
 cost = cost + 0.5 * LAMBDA * model.linear.bias**2
 #-------------------------------------------------------
```
 optimizer.zero\_grad() cost.backward() [https://github.com/rasbt/stat479-deep-learning-ss19/blob/master/L10\\_regularization/](https://github.com/rasbt/stat479-deep-learning-ss19/blob/master/L10_regularization/code/L2-log-reg.ipynb) [code/L2-log-reg.ipynb](https://github.com/rasbt/stat479-deep-learning-ss19/blob/master/L10_regularization/code/L2-log-reg.ipynb)

## L2 Regularization for Logistic Regression in PyTorch

Automatically:

```
#########################################################
## Apply L2 regularization
optimizer = torch.optim.SGD(model.parameters(), 
                              lr=0.1, 
                            weight decay=LAMBDA)
#-------------------------------------------------------
```
**for** epoch **in** range(num\_epochs):

```
 #### Compute outputs ####
out = model(X train tensor)
```

```
 #### Compute gradients ####
cost = F.binary cross entropy(out, y train tensor, reduction='sum')
 optimizer.zero_grad()
 cost.backward()
```
[https://github.com/rasbt/stat479-deep-learning-ss19/blob/master/L10\\_regularization/](https://github.com/rasbt/stat479-deep-learning-ss19/blob/master/L10_regularization/code/L2-log-reg.ipynb) [code/L2-log-reg.ipynb](https://github.com/rasbt/stat479-deep-learning-ss19/blob/master/L10_regularization/code/L2-log-reg.ipynb)

#### Question: Why is the bias usually not regularized (if you think of linear models)?

## L<sub>2</sub> Regularization for Neural Nets in PyTorch

• For all layers, same as before ("automatic approach" via **weight\_decay**)

```
• Or, manually: for epoch in range(NUM_EPOCHS):
                       model.train()
                      for batch idx, (features, targets) in enumerate(train loader):
                            features = features.view(-1, 28*28).to(DEVICE)
                           targets = targets.to(DEVICE)
                           ### FORWARD AND BACK PROP
                           logits, probas = model(features)
                          cost = F.cross entropy(logits, targets)
                           # regularize loss
                          L2 = 0.
                           for p in model.parameters():
                              L2 = L2 + (p**2) . sum()cost = cost + 2./targest.size(0) * LAMBDA * L2 optimizer.zero_grad()
                           cost.backward()
```
## L<sub>2</sub> Regularization for Neural Nets in PyTorch

• For all layers, same as before ("automatic approach" via **weight\_decay**)

```
• Or, manually: for epoch in range(NUM_EPOCHS):
                       model.train()
                      for batch idx, (features, targets) in enumerate(train loader):
                            features = features.view(-1, 28*28).to(DEVICE)
                            targets = targets.to(DEVICE)
                           ### FORWARD AND BACK PROP
                            logits, probas = model(features)
                           cost = F.cross entropy(logits, targets)
      Why did I use
                           # regularize loss
                          L2 = 0.
                            for p in model.parameters():
                               L2 = L2 + (p**2) . sum()cost = cost + 2./targest.size(0) * LAMBDA * L2 optimizer.zero_grad()
                            cost.backward()
  "/target.size(0)" here?
```
#### L2 Regularization for Neural Nets in PyTorch

• Or, if you only want to regularize the weights, not the biases:

```
 # regularize loss
L2 = 0.
 for name, p in model.named_parameters():
     if 'weight' in name:
        L2 = L2 + (p**2) . sum()cost = cost + 2./targest.size(0) * LAMBDA * L2 optimizer.zero_grad()
 cost.backward()
```
#### Effect of Norm Penalties on the Decision Boundary

Assume a nonlinear model

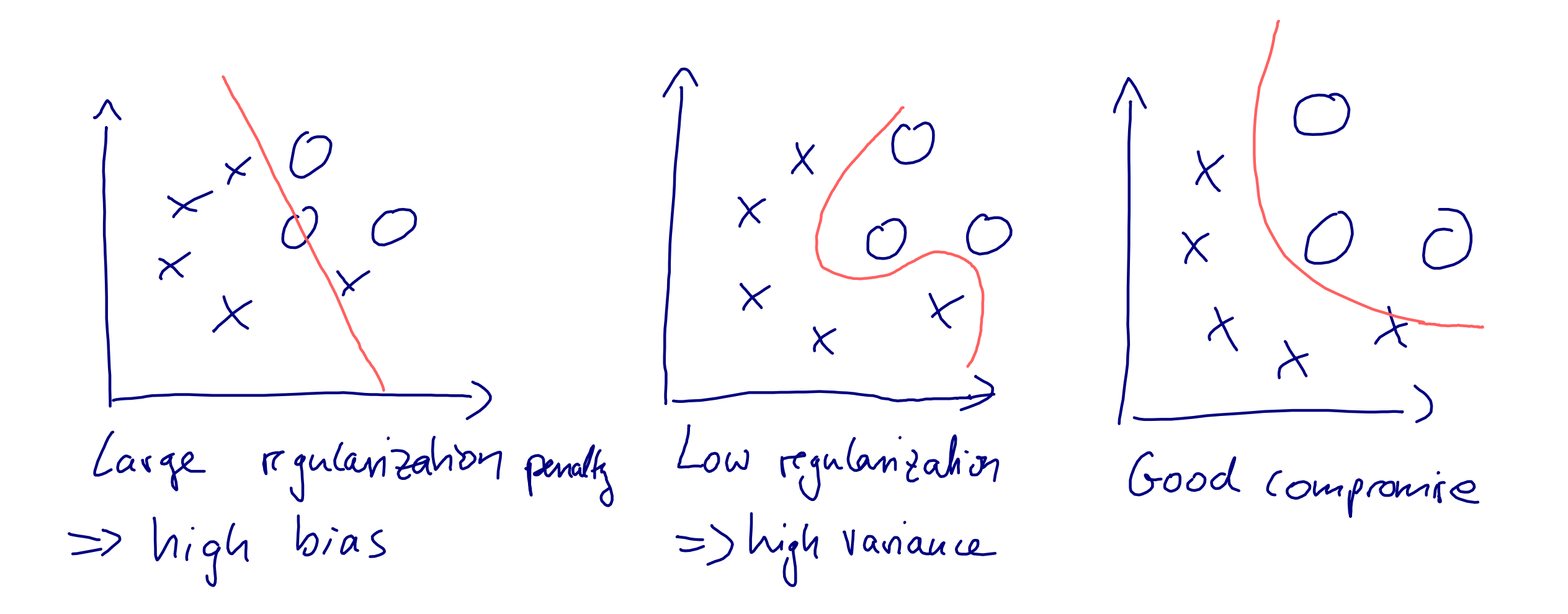

# Dropout

#### Dropout

#### Original research articles:

Hinton, G. E., Srivastava, N., Krizhevsky, A., Sutskever, I., & Salakhutdinov, R. (2012). Improving neural networks by preventing co-adaptation of feature detectors. *arXiv preprint arXiv:1207.0580*.

Srivastava, N., Hinton, G., Krizhevsky, A., Sutskever, I., & Salakhutdinov, R. (2014). Dropout: a simple way to prevent neural networks from overfitting. *The Journal of Machine Learning Research*, *15*(1), 1929-1958.

#### Dropout in a Nutshell: Dropping Nodes

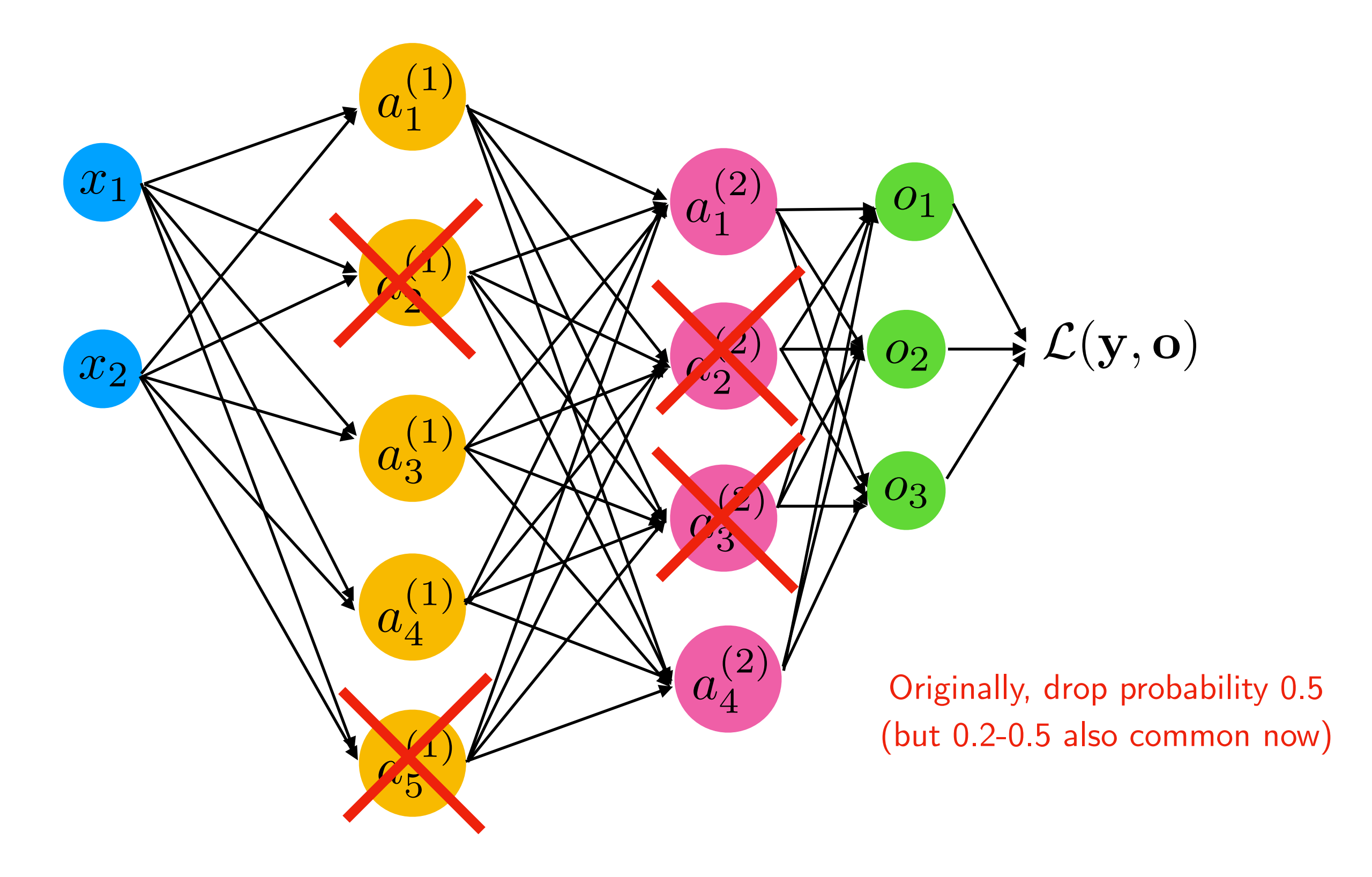

#### Dropout in a Nutshell: Dropping Nodes

How do we drop the nodes practically/efficiently?

Bernoulli Sampling (during training):

- $p :=$  drop probability
- $v :=$  random sample from uniform distribution in range  $[0, 1]$

• 
$$
\forall i \in \mathbf{v} : v_i := 0
$$
 if  $v_i < p$  else  $v_i$ 

•  $a := a \odot v$ 

Then, after training to make predictions (DL jargon: "inference")  $\mathbf{a} := \mathbf{a} \odot (1 - p)$ 

#### Dropout in a Nutshell: Dropping Nodes

How do we drop the nodes practically/efficiently?

Bernoulli Sampling (during training):

- $p :=$  drop probability
- $v :=$  random sample from uniform distribution in range  $[0, 1]$

• 
$$
\forall i \in \mathbf{v} : v_i := 0
$$
 if  $v_i < p$  else  $v_i$ 

•  $a := a \odot v$ 

Then, after training to make predictions (DL jargon: "inference")  $a := a \odot (1 - p)$  Q for you: Why is this required?

#### Dropout: Co-Adaptation Interpretation

Why does Dropout work well?

- Network will learn not to rely on particular connections too heavily
- Thus, will consider more connections (because it cannot rely on individual ones)
- The weight values will be more spread-out (may lead to smaller weights like with L2 norm)
- Side note: You can certainly use different dropout probabilities in different layers (assigning them proportional to the number of units in a layer is not a bad idea, for example)

#### Model Averaging (Ensembling)

If you are interested in more details, see FS 2018 ML class (L07): [https://github.com/rasbt/stat479-machine-learning-fs18/blob/master/07\\_ensembles/](https://github.com/rasbt/stat479-machine-learning-fs18/blob/master/07_ensembles/07_ensembles_notes.pdf) 07 ensembles notes.pdf

- In DL, we typically don't do regular ensembling (majority vote over a large number of networks, bagging, etc.) because it is very expensive to fit neural nets
- However, we know that the squared error for a prediction by a randomly selected model is larger than the squared error using an ensemble prediction (here, average over class probabilities)

$$
E[(y - \hat{y}^{\{i\}})^2] = (y - E[\hat{y}^{\{i\}}])^2 + (\hat{y}^{\{i\}} - E[\hat{y}^{\{i\}}])^2
$$

(expectation is over models *i* )

[https://github.com/rasbt/stat479-machine-learning-fs18/blob/master/08\\_eval-intro/08\\_eval](https://github.com/rasbt/stat479-machine-learning-fs18/blob/master/08_eval-intro/08_eval-intro_notes.pdf)intro notes.pdf If you are interested in more details and where this comes from, see FS 2018 ML class (L08):

- Now, in dropout, we have a different model for each minibatch
- Via the minibatch iterations, we essentially sample over *M=*2*<sup>h</sup>* models, where *h* is the number of hidden units
- Restriction is that we have weight sharing over these models, which can be seen as a form of regularization
- During "inference" we can then average over all these models (but this is very expensive)

• During "inference" we can then average over all these models (but this is very expensive)

This is basically just averaging log likelihoods:

$$
p_{\text{Ensemble}} = \Big[\prod_{j=1}^{M} p^{\{i\}}\Big]^{1/M} = \exp\Big[1/M \sum_{j=1}^{M} \log(p^{\{i\}})\Big]
$$

(you may know this as the "geometric mean" from other classes) For multiple classes, we need to normalize so that the probas sum to 1:  $p_{\mathrm{Ensemble}, \; \mathrm{j}} =$ *p*Ensemble, j  $\sum_{i=1}^{k}$  $\frac{\kappa}{j=1}$   $p_{\textrm{Ensemble, j}}$ 

- During "inference" we can then average over all these models (but this is very expensive)
- However, using the last model after training and scaling the predictions by a factor  $1/(1-p)$  approximates the geometric mean and is much cheaper (actually, it's exactly the geometric mean if we have a linear model)

#### Inverted Dropout

- Most frameworks implement inverted dropout
- Here, the activation values are scaled by the factor  $1/(1-p)$ during training instead of scaling the activations during "inference"
- I believe Google started this trend (because it's computationally cheaper in the long run if you use your model a lot after training)
- PyTorch's Dropout implementation is also inverted Dropout

#### Dropout in PyTorch

Here, is is very important that you use model.train() and model.eval()!

```
for epoch in range(NUM_EPOCHS):
    model.train()
     for batch_idx, (features, targets) in enumerate(train_loader):
        features = features.view(-1, 28*28).to(DEVICE)
         ### FORWARD AND BACK PROP
         logits, probas = model(features)
        cost = F.cross entropy(logits, targets)
         optimizer.zero_grad()
         cost.backward()
         minibatch_cost.append(cost)
         ### UPDATE MODEL PARAMETERS
         optimizer.step()
L
    model.eval()
    with torch.no_grad():
         cost = compute_loss(model, train_loader)
         epoch_cost.append(cost)
         print('Epoch: %03d/%03d Train Cost: %.4f' % (
                epoch+1, NUM EPOCHS, cost))
         print('Time elapsed: %.2f min' % ((time.time() - start_time)/60))
```
## Dropout in PyTorch ([more] Object-Oriented API)

```
class MultilayerPerceptron(torch.nn.Module):
```
**return** logits, probas

```
 def __init__(self, num_features, num_classes, drop_proba, 
                 num hidden 1, num hidden 2):
        super(MultilayerPerceptron, self). init ()
        self.my network = torch.nn.Sequential(
            torch.nn.Linear(num features, num hidden 1),
             torch.nn.ReLU(),
             torch.nn.Dropout(drop_proba),
            torch.nn.Linear(num hidden 1, num hidden 2),
             torch.nn.ReLU(),
             torch.nn.Dropout(drop_proba),
            torch.nn.Linear(num hidden 2, num classes)
\overline{\phantom{a}} def forward(self, x):
        logits = self.my network(x)
         probas = F.softmax(logits, dim=1)
```
#### Dropout in PyTorch (Functional API)

**class MultilayerPerceptron**(torch.nn.Module):

```
def init (self, num features, num classes, drop proba,
             num hidden 1, num hidden 2):
    super(MultilayerPerceptron, self). init ()
    self.drop proba = drop proba
    self.linear 1 = torch.nn.Linear(num features,
                                    num hidden 1)
    self.linear 2 = torch.nn.Linear(num hidden 1,
                                    num hidden 2)
    self.linear out = torch.nn.Linear(num hidden 2,
                                      num classes)
 def forward(self, x):
    out = selfu. linear 1(x) out = F.relu(out)
    out = F.dropout(out, p=self.drop proba, training=self.training)
    out = self.linear 2(out)
     out = F.relu(out)
    out = F.dropout(out, p=self.drop proba, training=self.training)
    logits = self.linear out(out)
     probas = F.log_softmax(logits, dim=1)
     return logits, probas
```
#### Dropout in PyTorch (Functional API)

#### Example implementation of the 3 previous slides:

https://github.com/rasbt/stat479-deep-learning-ss19/tree/master/L10 regularization/code/ [dropout.ipynb](https://github.com/rasbt/stat479-deep-learning-ss19/tree/master/L10_regularization/code/dropout.ipynb)

#### Dropout: More Practical Tips

- Don't use Dropout if your model does not overfit
- However, in that case above, it is then recommended to increase the capacity to make it overfit, and then use dropout to be able to use a larger capacity model (but make it not overfit)

#### DropConnect: Randomly Dropping Weights

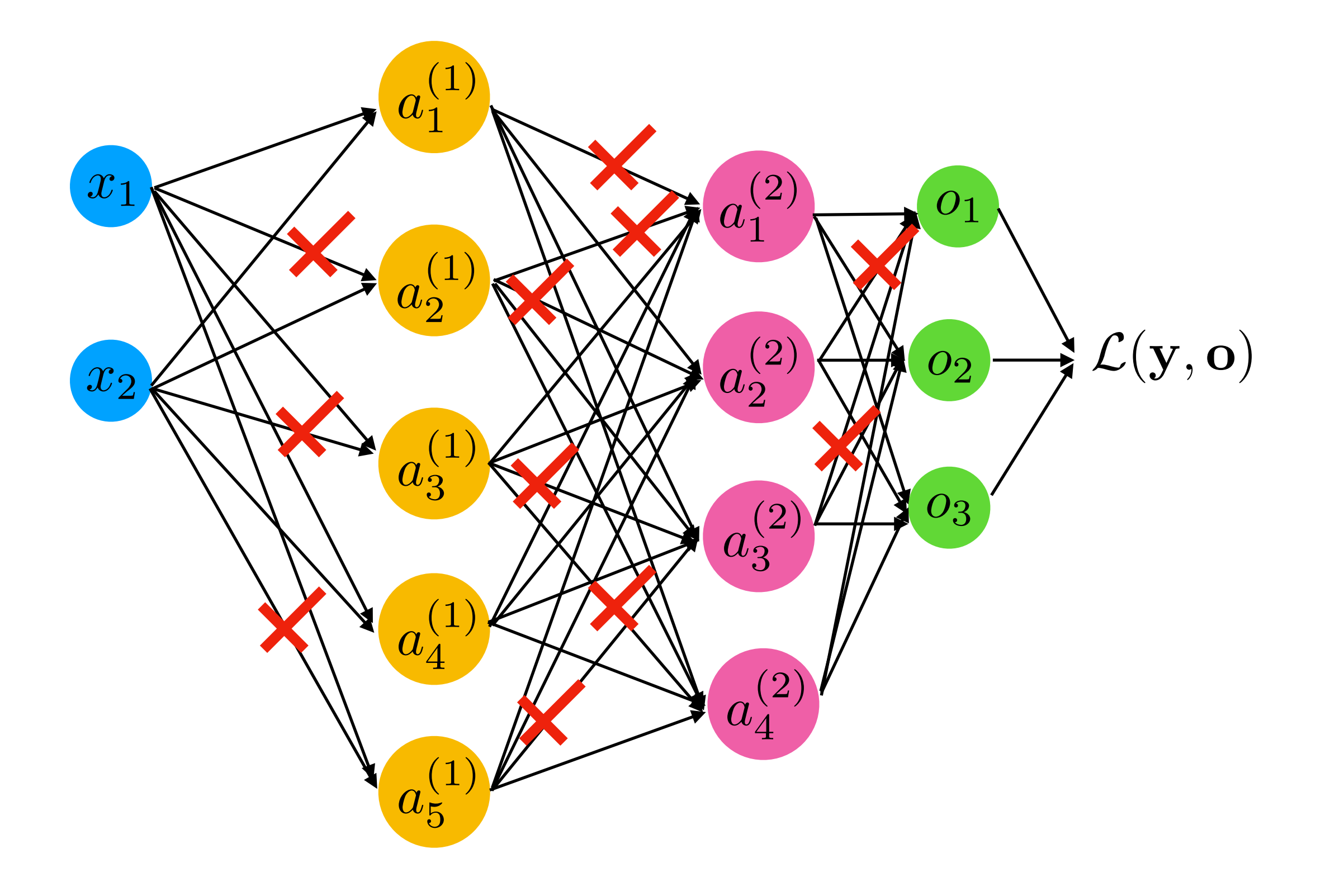

## **DropConnect**

- Generalization of Dropout
- More "possibilities"
- Less popular doesn't work so well in practice

#### Original research article:

Wan, L., Zeiler, M., Zhang, S., Le Cun, Y., & Fergus, R. (2013, February). Regularization of neural networks using dropconnect. In *International conference on machine learning* (pp. 1058-1066).

#### Reading Assignments (today optional)

• Srivastava, N., Hinton, G., Krizhevsky, A., Sutskever, I., & Salakhutdinov, R. (2014). Dropout: a simple way to prevent neural networks from overfitting. *The Journal of Machine Learning Research*, *15*(1), 1929-1958.

<http://jmlr.org/papers/volume15/srivastava14a/srivastava14a.pdf>

## DL Competition

- Highest accuracy wins (needs to be reproducible)
- \$50 Amazon Gift Card
- Participate alone or in group (up to 5)
- Details in: [https://github.com/rasbt/stat479-deep-learning-ss19/blob/master/dl-competition/](https://github.com/rasbt/stat479-deep-learning-ss19/blob/master/dl-competition/stat479-ss2019-comp.ipynb) [stat479-ss2019-comp.ipynb](https://github.com/rasbt/stat479-deep-learning-ss19/blob/master/dl-competition/stat479-ss2019-comp.ipynb)

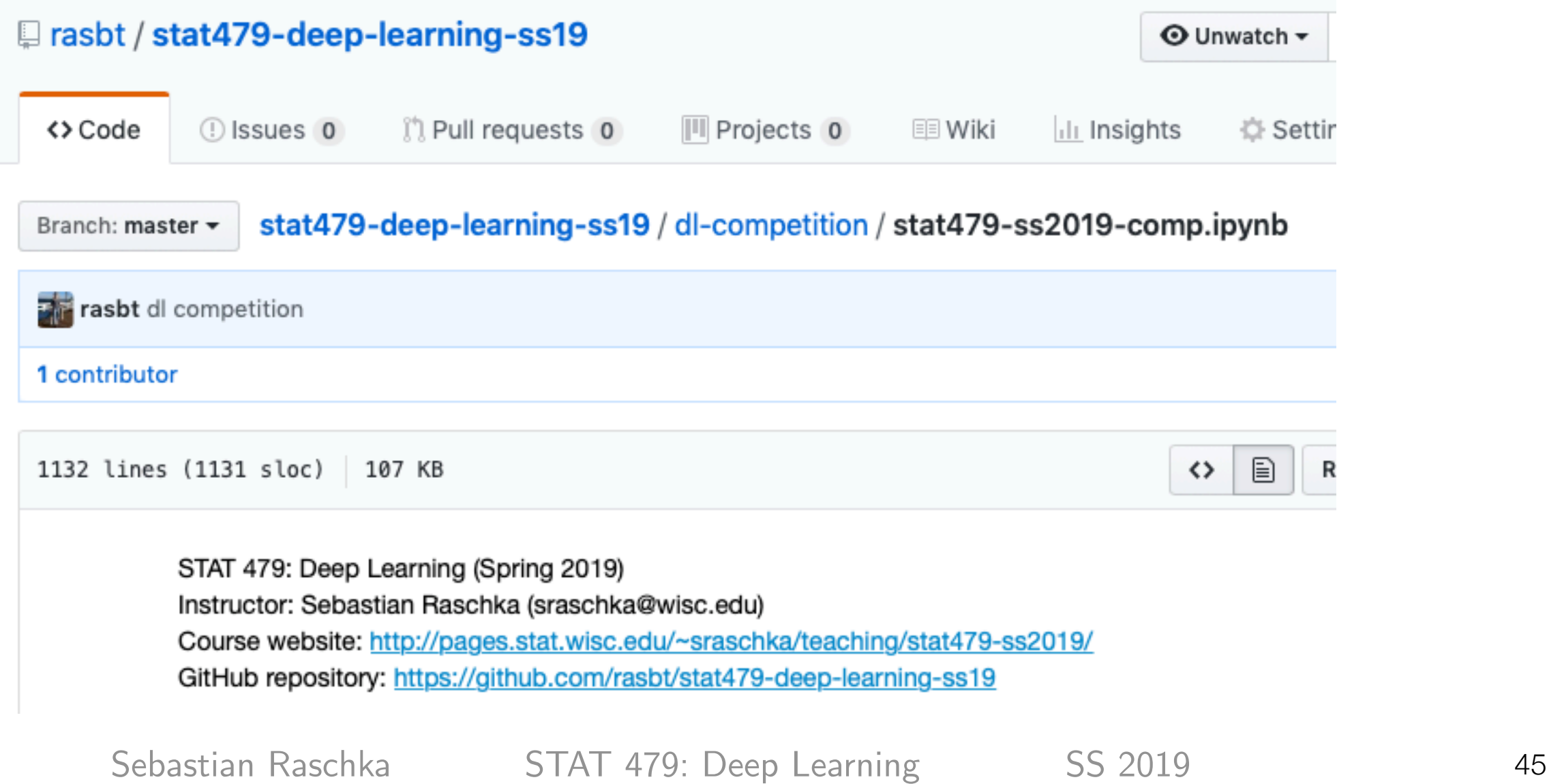

# DL Competition

• Accuracy score submission Form: [https://docs.google.com/forms/d/e/](https://docs.google.com/forms/d/e/1FAIpQLSfvw_JNsImfW0fZbQhUsM5XYeLGEUOCcKrN1Zyb1R0wQ0hd7g/viewform?usp=sf_link) [1FAIpQLSfvw\\_JNsImfW0fZbQhUsM5XYeLGEUOCcKrN1Zyb1R0wQ0hd7g/viewform?](https://docs.google.com/forms/d/e/1FAIpQLSfvw_JNsImfW0fZbQhUsM5XYeLGEUOCcKrN1Zyb1R0wQ0hd7g/viewform?usp=sf_link) [usp=sf\\_link](https://docs.google.com/forms/d/e/1FAIpQLSfvw_JNsImfW0fZbQhUsM5XYeLGEUOCcKrN1Zyb1R0wQ0hd7g/viewform?usp=sf_link) (link in Notebook)

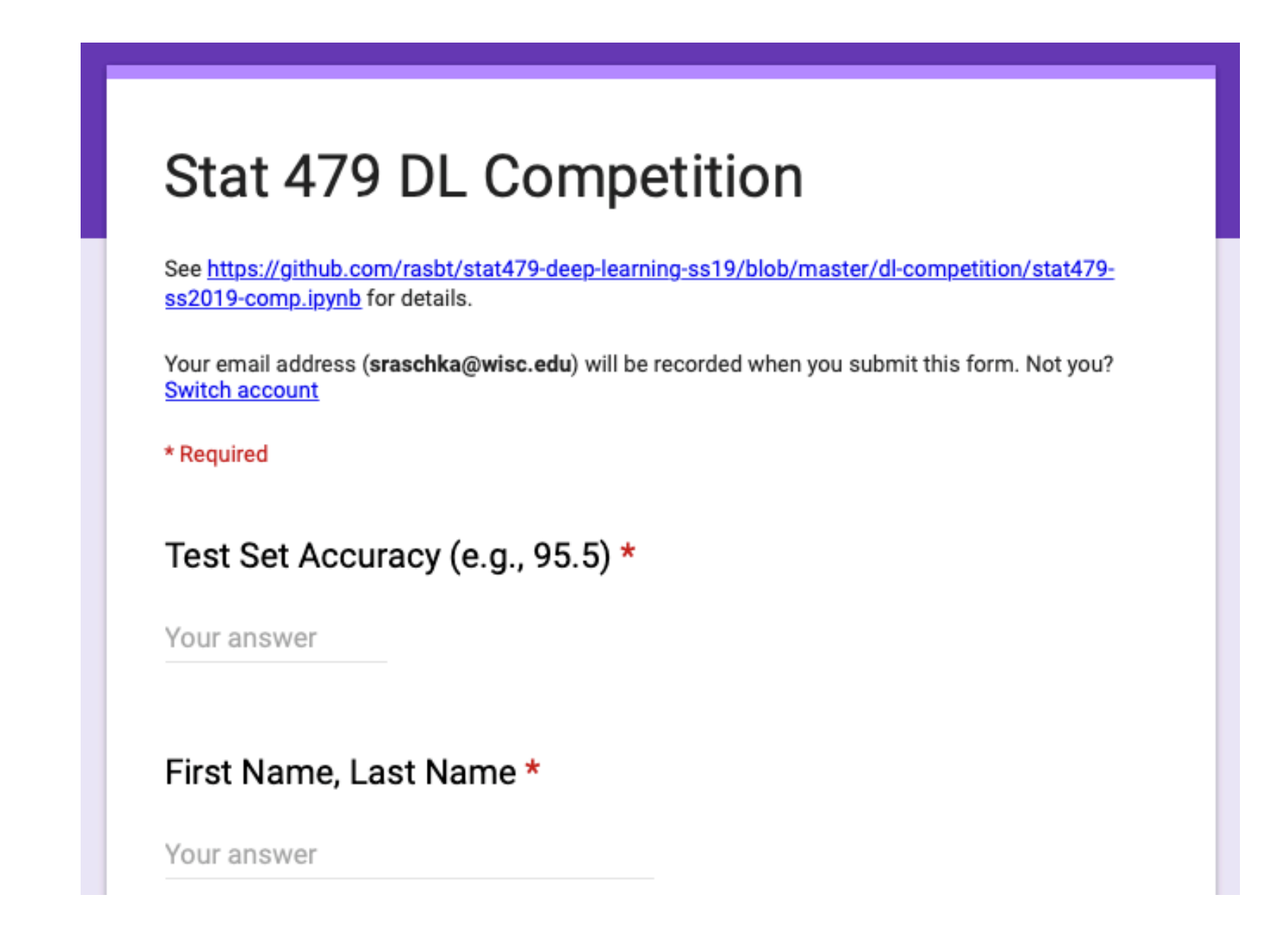

# DL Competition

- Live Leaderboard: [https://docs.google.com/spreadsheets/d/](https://docs.google.com/spreadsheets/d/11lsz5AT0p6pkYh9Az8ZWxKPD8SleUkq32mv0keIHnEw/edit#gid=1372722537) [11lsz5AT0p6pkYh9Az8ZWxKPD8SleUkq32mv0keIHnEw/edit#gid=1372722537](https://docs.google.com/spreadsheets/d/11lsz5AT0p6pkYh9Az8ZWxKPD8SleUkq32mv0keIHnEw/edit#gid=1372722537) (link in Notebook)
- Submit code to Canvas until May 1st 11:59 pm

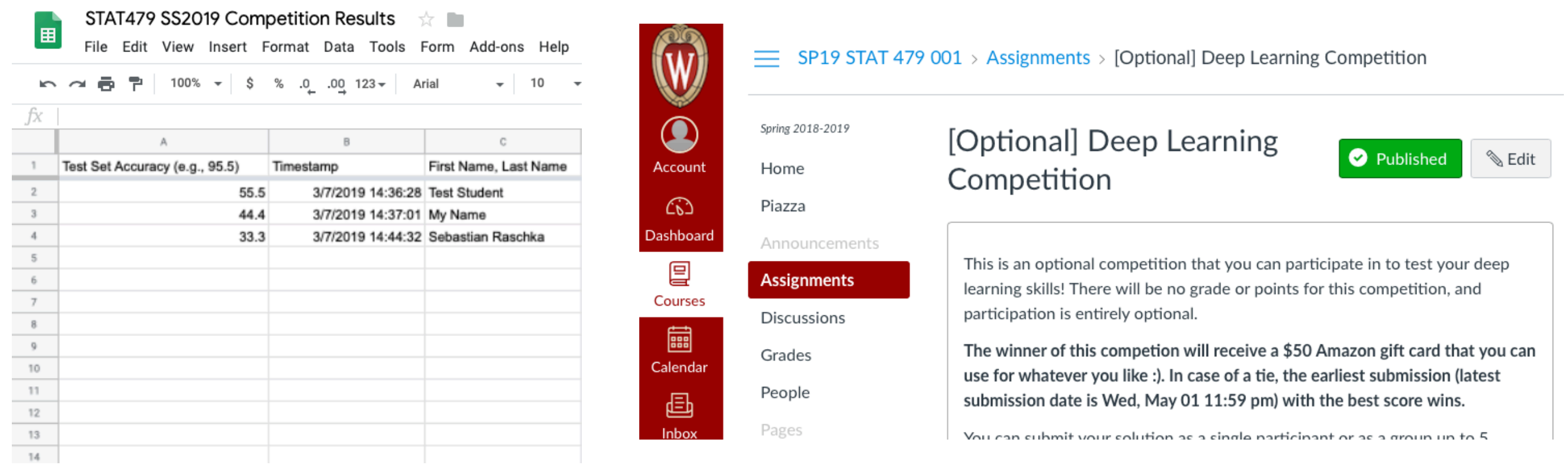

(private, automatically updated, viewing only)

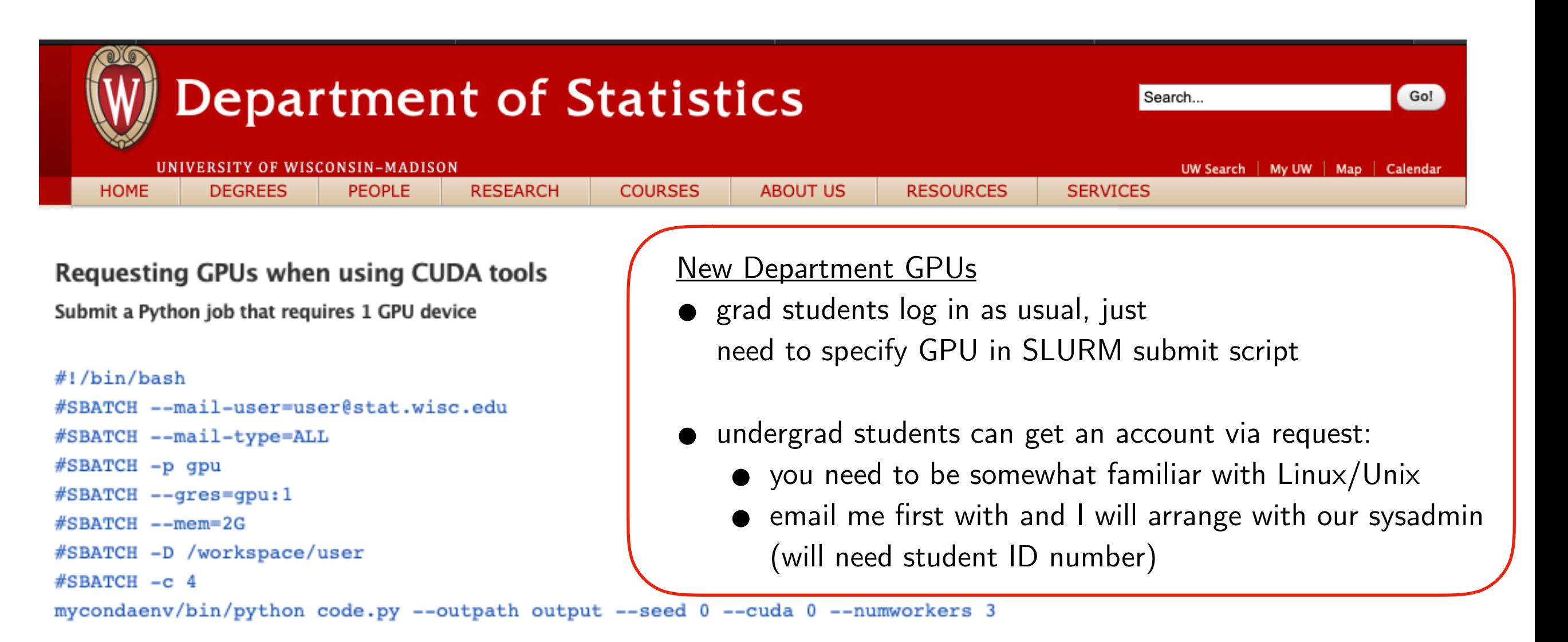

In this example, we set the partition with  $-p$  to  $qpu$  to get the GPU node on the cluster. We request 1 GPU with the directive  $$ gres: gpu: 1. Total memory for this job is 2 gigabytes, --mem=2G. We set our working directory with -D so that we can use relative paths in our execution line of the script. Lastly, we request 4 CPUs to go with our GPU job for subprocessing. We request 4 cpus because our Python job --numworkers is set to 3, and there is one parent process along with them, for a total of 4 CPU processes. Be mindful of CPU requests and do not request too little, or too much for your GPU job. If one GPU job uses all the CPU on the node, no other GPU job can run on the node. There are currently a total of 8, NVIDIA RTX 2080ti devices in total.

Depending on what tools you are using to work with CUDA and GPUs, your syntax for the actual execution may differ. In this example, and in many other tools, the --cuda option is set to 0, which is not an absolute number that refers to the device. Instead, you are asking for cuda device '0' which will be the first GPU device available, which could be GPU 0,1,2,3,4,5,6 or 7.

If you have specific GPU questions please consult with the lab to get your job running efficiently.